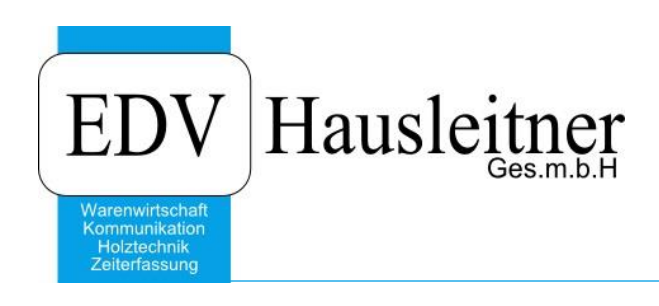

## **Fehler 806 Datensatz wurde in der Zwischenzeit geändert**

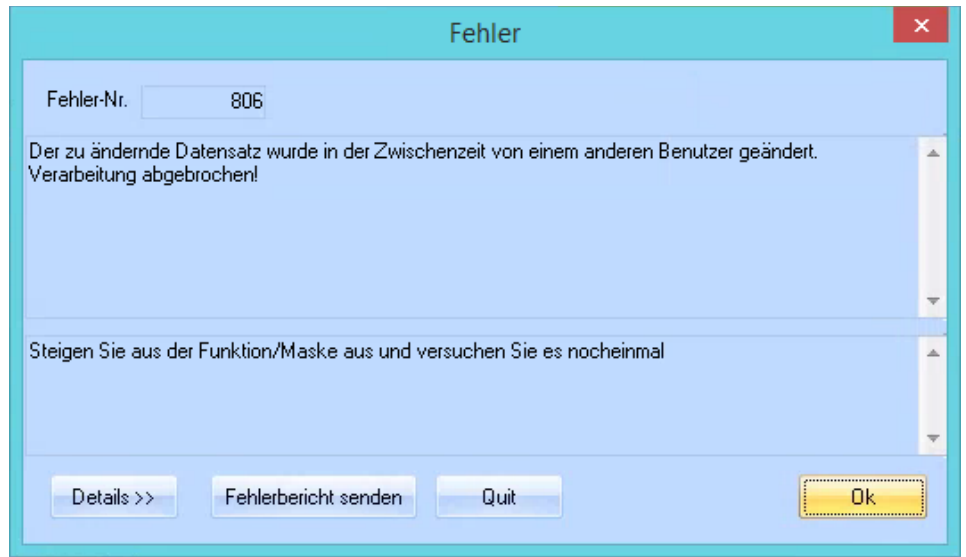

Diese Fehlermeldung erscheint, wenn ein anderer Benutzer gerade eine Änderung in dem gleichen Datensatz (Kundenstamm, Artikelstamm, Angebot, Auftrag, …) den Sie geöffnet haben, durchgeführt hat.

- Benutzer A öffnet den Datensatz.
- Benutzer B öffnet den Datensatz.
- Benutzer A führt eine Änderung durch.
- Benutzer B sieht diese Änderung nicht, da die Daten nur beim ersten Aufruf in die Maske geladen werden.
- Benutzer B versucht etwas zu ändern.
- Benutzer B erhält die erwähnte Fehlermeldung.

Das Programm verhält sich so, da Benutzer B sonst die Änderungen von Benutzer A löschen würde.